# **SERVICEDESK PLUS GUÍA DE MEJORES** PRÁCTICAS

Lecciones para optimizar el uso y maximizar el éxito

ManageEngine **ServiceDesk Plus** 

. . .

m.

m. m.

m

Le agradecemos por elegir a ServiceDesk Plus para que su organización ofrezca servicios de TI de clase mundial. Antes de instalar el producto, tómese unos minutos para revisar algunas de nuestras mejores prácticas. Todas se basan en nuestra experiencia, investigación y pruebas de productos.

El documento contiene las siguientes secciones:

- Requisitos de hardware
- Sistemas operativos
- Bases de datos
- Navegadores
- Prevención de pérdida de datos
- Seguridad de datos

## 1.0 **Requisitos de hardware:**

Al elegir su servidor de aplicaciones, considere el número de inicios de sesión de técnicos concurrentes, el número de nodos que desea gestionar y el número de tickets creados por día.

La siguiente tabla proporciona la configuración de hardware recomendada para instalar ServiceDesk Plus.

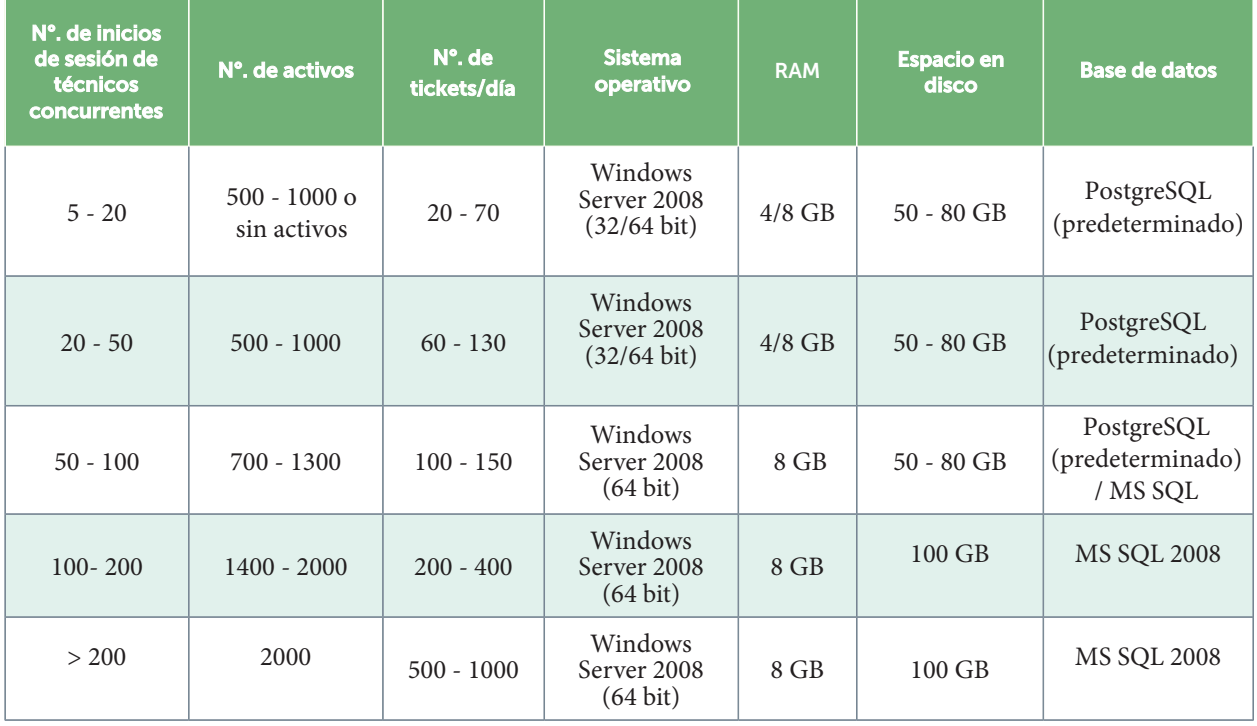

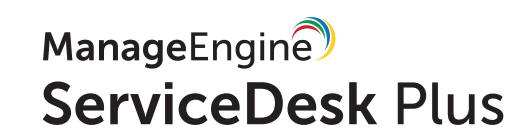

# 2.0 **Sistemas operativos:**

La instalación de ServiceDesk Plus es compatible con Windows y Linux. A continuación se muestran las versiones compatibles.

#### **2.1. Sistema operativo Windows:**

- Windows Server 2008
- Windows Server 2008 R2
- Windows Server 2012

**Nota:** Si está utilizando Windows XP Professional o Windows 2000 Server/Professional, actualice su servidor al sistema operativo más reciente porque Microsoft ya no admite estos sistemas operativos.

#### **2.2 Sistemas operativos Linux:**

- CentOS 4.4
- Ubuntu

#### **2.3 Windows vs. Linux:**

Técnicamente, ServiceDesk Plus funciona igual de bien en las plataformas Windows y Linux. Sin embargo, si puede usar Windows en la infraestructura de TI de su organización, instale ServiceDesk Plus en una plataforma Windows para disfrutar de los siguientes beneficios:

- Sincronización de Active Directory (para importar detalles de usuario desde el servidor de Active Directory)
- Inicio de sesión único
- Un escaneo de dominio

#### **2.4 Sistemas operativos de 64-bit vs. 32-bit:**

 Aunque el producto es compatible con sistemas operativos de 64 bits y 32 bits, recomendamos el primero porque la cantidad de datos leídos por la RAM en el sistema operativo de 64 bits es mayor que la de 32 bits. Esto mejoraría el rendimiento del producto en gran medida. Para las grandes empresas, un sistema de 64 bits sin duda proporcionará un rendimiento máximo y admitirá un gran número de usuarios.

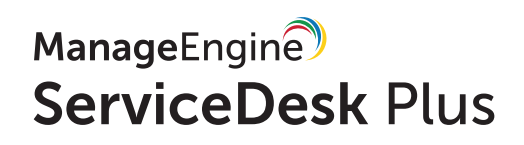

### 3.0 **Bases de datos recomendadas:**

ServiceDesk Plus incluye una base de datos PostgreSQL integrada. Sin embargo, el producto admite bases de datos externas MySQL y MS SQL.

#### **MySQL:**

• Hasta 5.1.50

#### **MS SQL:**

- MS SQL 2008
- MS SQL 2012

**Nota:** Para evitar un crecimiento excesivo del archivo de log, configure el crecimiento del log al mínimo (4 GB por defecto) y configúrelo para que se actualice automáticamente. Consulte los pasos con un DBA y realice los cambios en su servidor SQL.

#### **PostgreSQL:**

PostgreSQL 9.2

Si su empresa es grande, MS SQL es ideal debido a lo siguiente:

- Fácil de gestionar y organizar los datos, especialmente cuando el volumen de datos es enorme
- MS SQL es una base de datos que se ajusta automáticamente, por lo que no requiere un ajuste manual de la base de datos
- El proceso de copia de seguridad en MS SQL es mejor que las otras dos bases de datos, especialmente porque en MS SQL está disponible la copia de seguridad diferencial
- Los parámetros se pueden agregar para evitar el bloqueo de DB y el bloqueo de tabla en MS SQL

**Nota:** Es mejor tener dos servidores separados, uno para el producto y otro para la base de datos. Si el volumen de datos crece, el rendimiento de los servidores será aún mejor. Si hay un fallo del servidor, aún puede conservar los datos en cualquiera de los servidores.

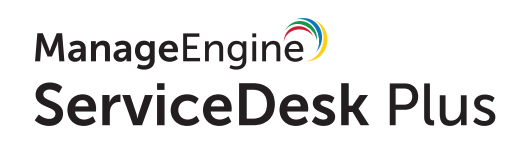

# 4.0 **Navegadores:**

- Internet Explorer Versión 9
	- Versión 10
	- Mozilla Firefox Versión 3.6 y superior
- Google Chrome

## 5.0 **Mejores prácticas para prevenir la pérdida de datos:**

- Copias de seguridad programadas diariamente o semanalmente
- Almacene los datos en una unidad de red compartida

## 6.0 **Mejores prácticas para la seguridad de los datos:**

- Utilice https en lugar de http
- Instale un certificado SSL de un proveedor de confianza. Para aprender a instalar un certificado SSL, haga clic **aquí**

#### **6.1 Antivirus y la aplicación:**

Si está utilizando una aplicación de software antivirus en su entorno, este podría bloquear los puertos para mejorar el rendimiento de la aplicación. Para evitar esto, cree lo siguiente:

- Una excepción para la carpeta ManageEngine en la aplicación antivirus
- Una excepción para Java en el antivirus para evitar bloqueos en los puertos de envío de correo
- Excepciones para lo siguiente, si ha instalado la aplicación antivirus antes de instalar el producto:
	- Puerto 65432, si la base de datos es PostgreSQL
	- Puerto 33366, si la base de datos es MySQL
	- Puerto 1433, si la base de datos es MS SQL

Si desea obtener más información sobre el proceso de instalación, consulte la **[guía de](https://www.manageengine.com/latam/service-desk/documentacion-de-ayuda.html)  [instalación.](https://www.manageengine.com/latam/service-desk/documentacion-de-ayuda.html)** Para obtener más detalles y asistencia sobre el producto, envíenos un correo electrónico a

#### **tech-latam@manageengine.com**

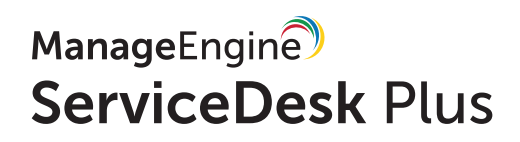